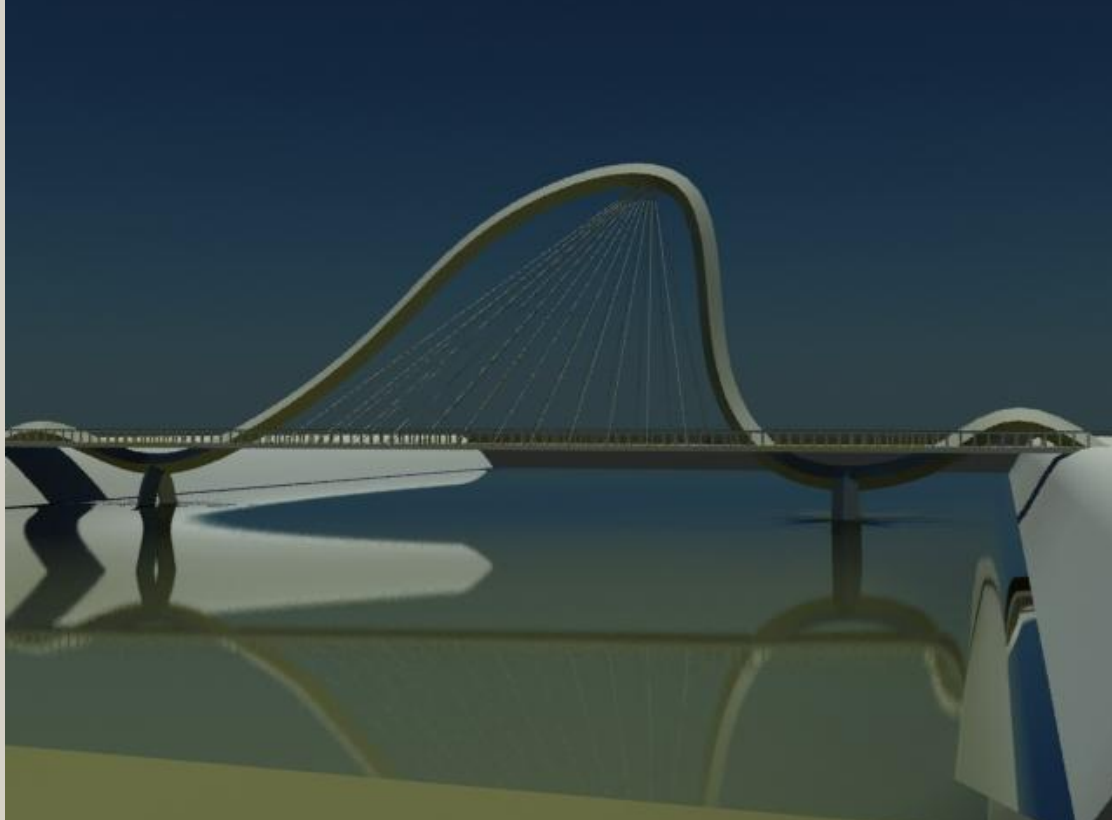

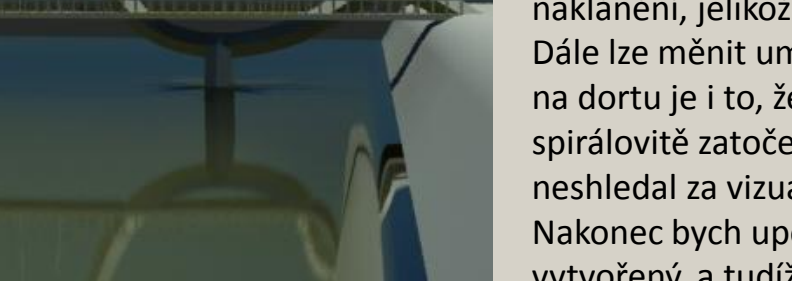

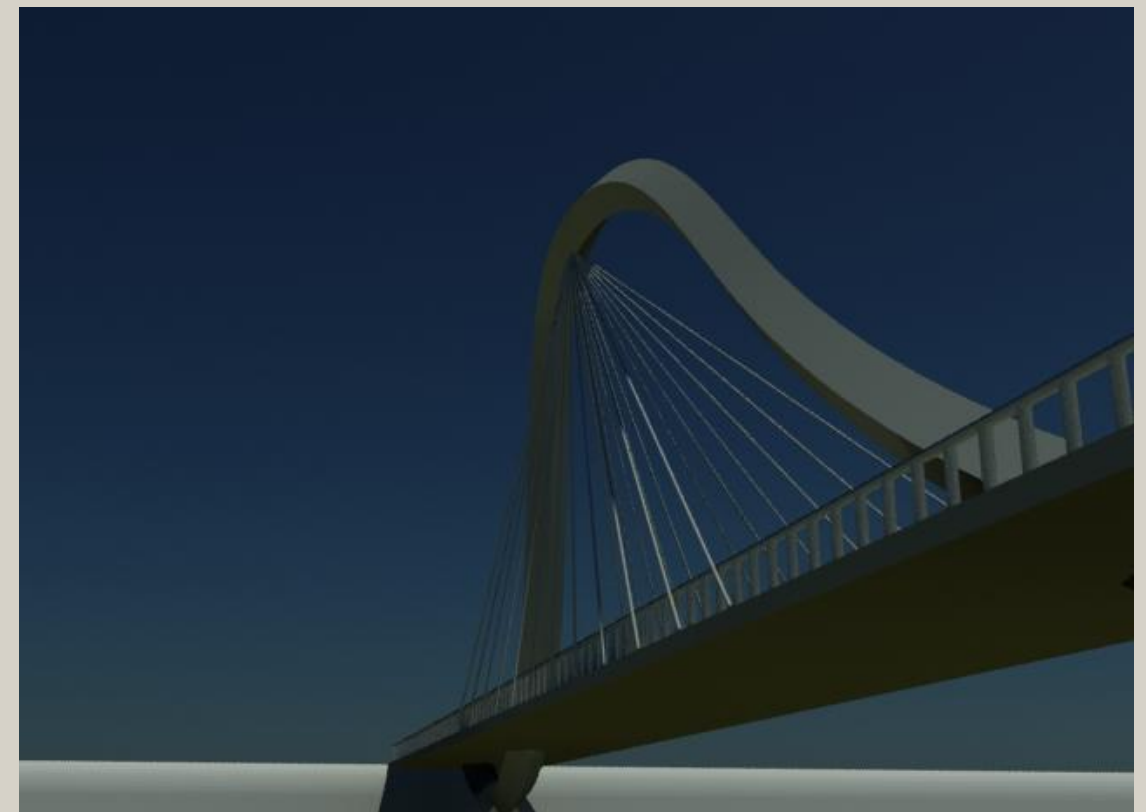

## Free-form bridge

První co zaujme na tomto mostu je mostní "oblouk", který je tvarován do volné křivky. Mnou navržený skript reaguje na skutečnost, že křivka by se měla dát měnit a hledat tak nejlépe vypadající tvar mostu, aniž by se deformovaly ostatní prvky, jako je zábradlí a mostovka. Mimo změny samotné křivky, tento skript taktéž umožňuje zvedání mostovky po konstrukci, či její naklánění, jelikož je určena body ležícími na křivce. Dále lze měnit umístění táhel. Takovou třešničkou na dortu je i to, že mostní oblouk může být spirálovitě zatočený kolem své osy, to jsem ovšem neshledal za vizuálně přitažlivé. Nakonec bych upozornil, že tvar mostu je náhodně vytvořený, a tudíž není počítáno se statickou funkčností. Ale právě tento skript by měl najít takovou formu aby most fungoval.

Další možné úpravy: reakce pilířů na změnu křivky, mostní oblouk různě tlustý.

Vytvořeno v programu Grasshopper a Rhinoceros. Rendrováno v Mental ray

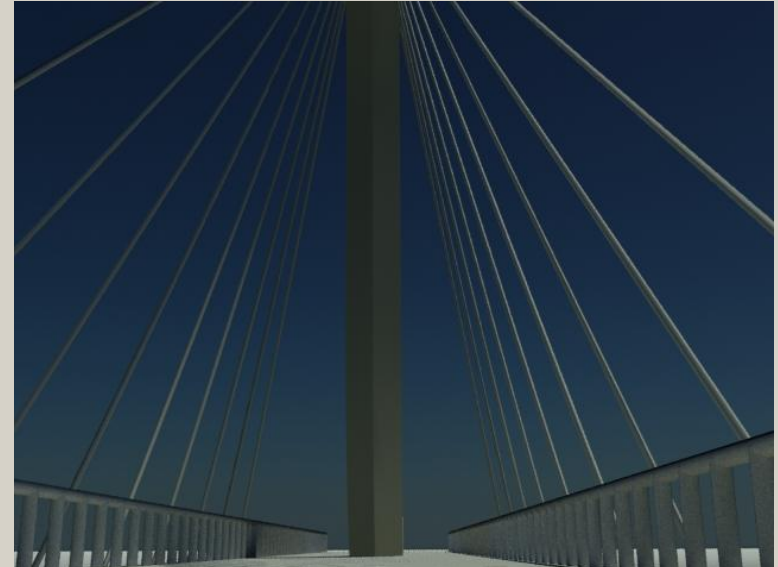

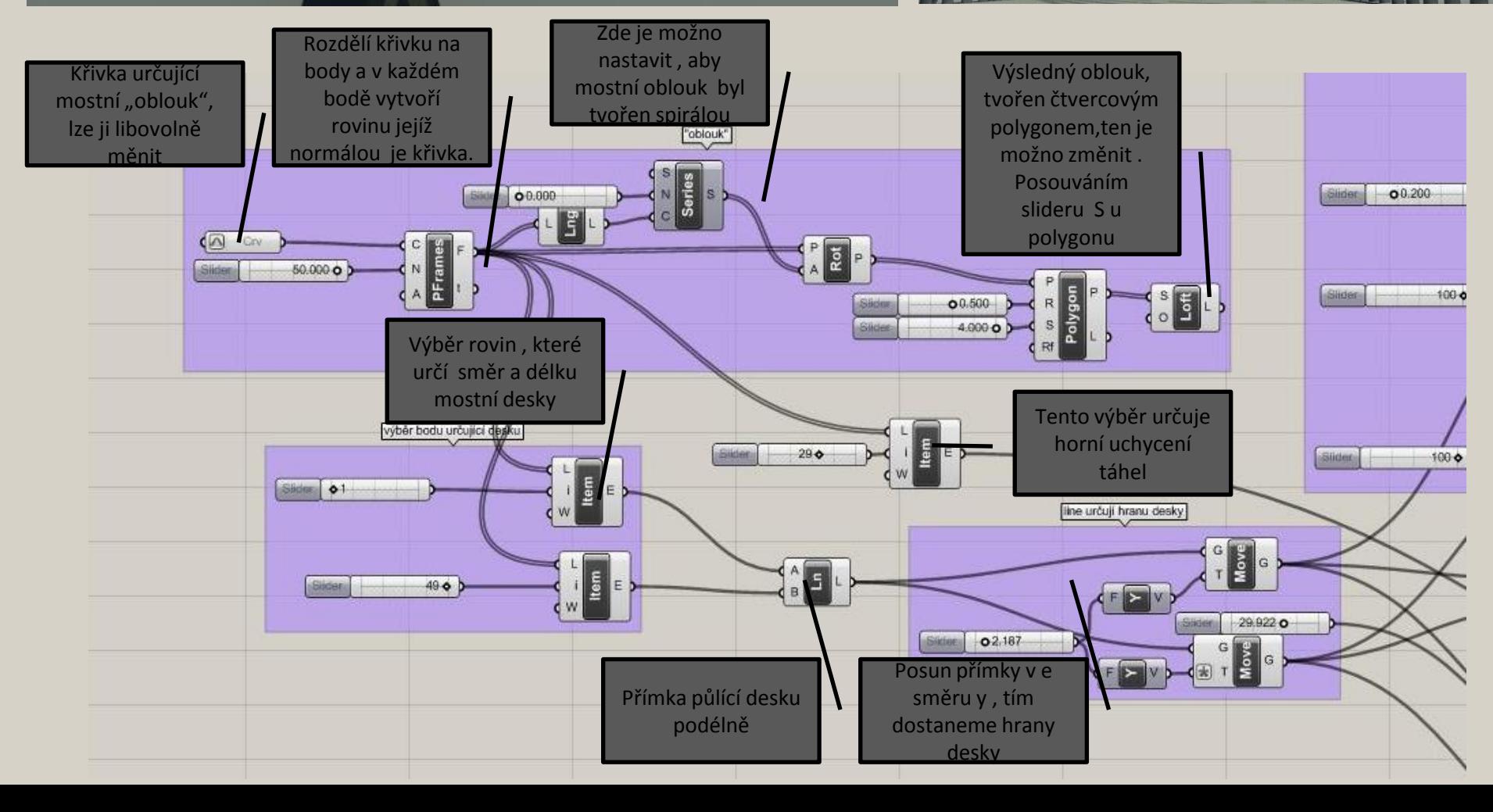

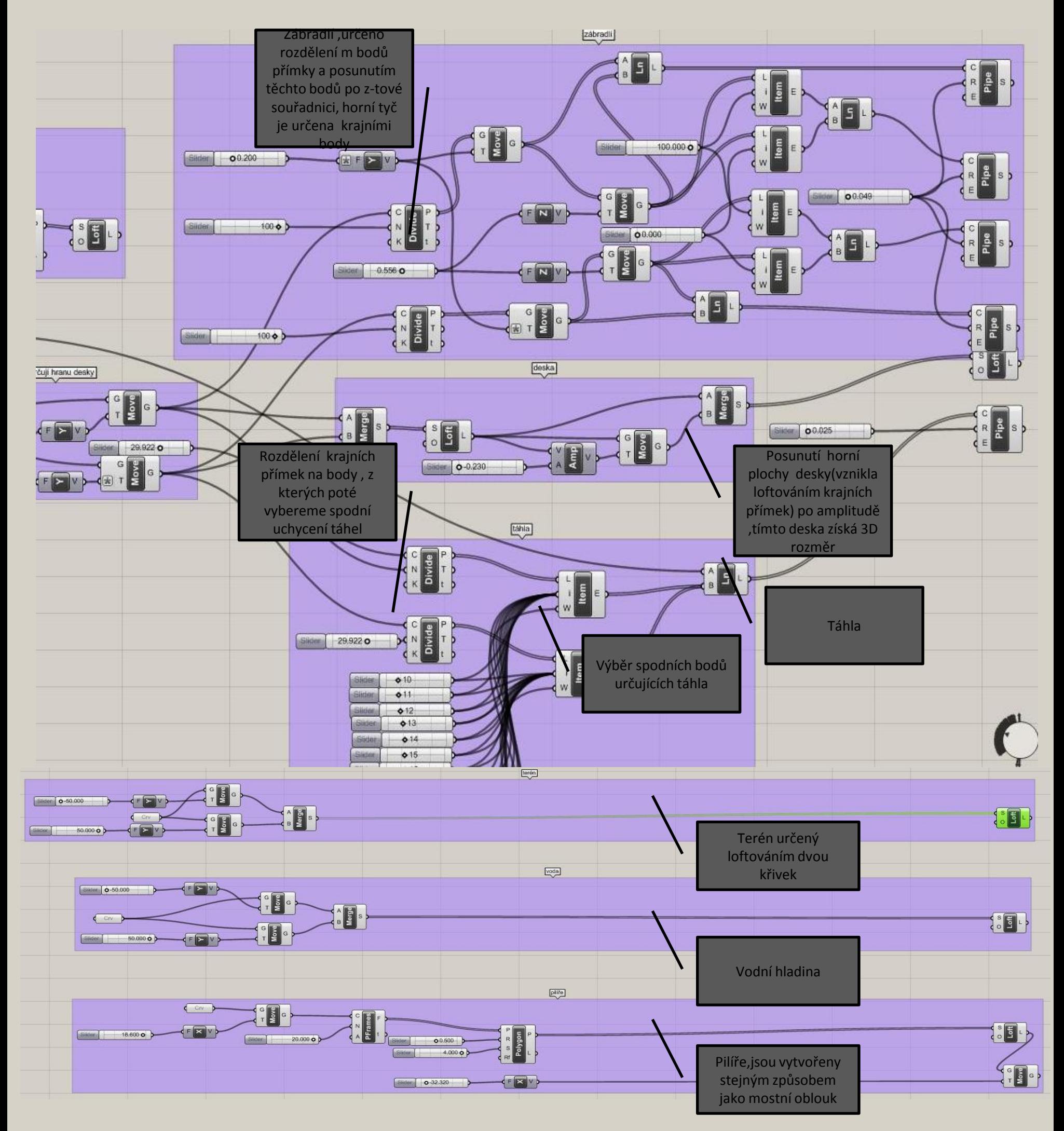

## Některé zajímavé funkce,které jsem použil.

Pomocí této funkce lze vytvořit roviny, které jsou pravidelně rozmístěny po libovolné křivce a jsou kolmé na křivku.

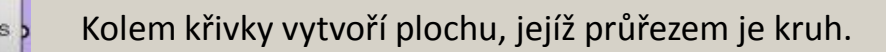

Vytvoří normálový vektor, jehož délku můžeme nastavovat.